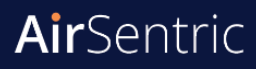

## Quick Start Guide

## **AirSentric WB55 Indoor Air Quality Monitor**

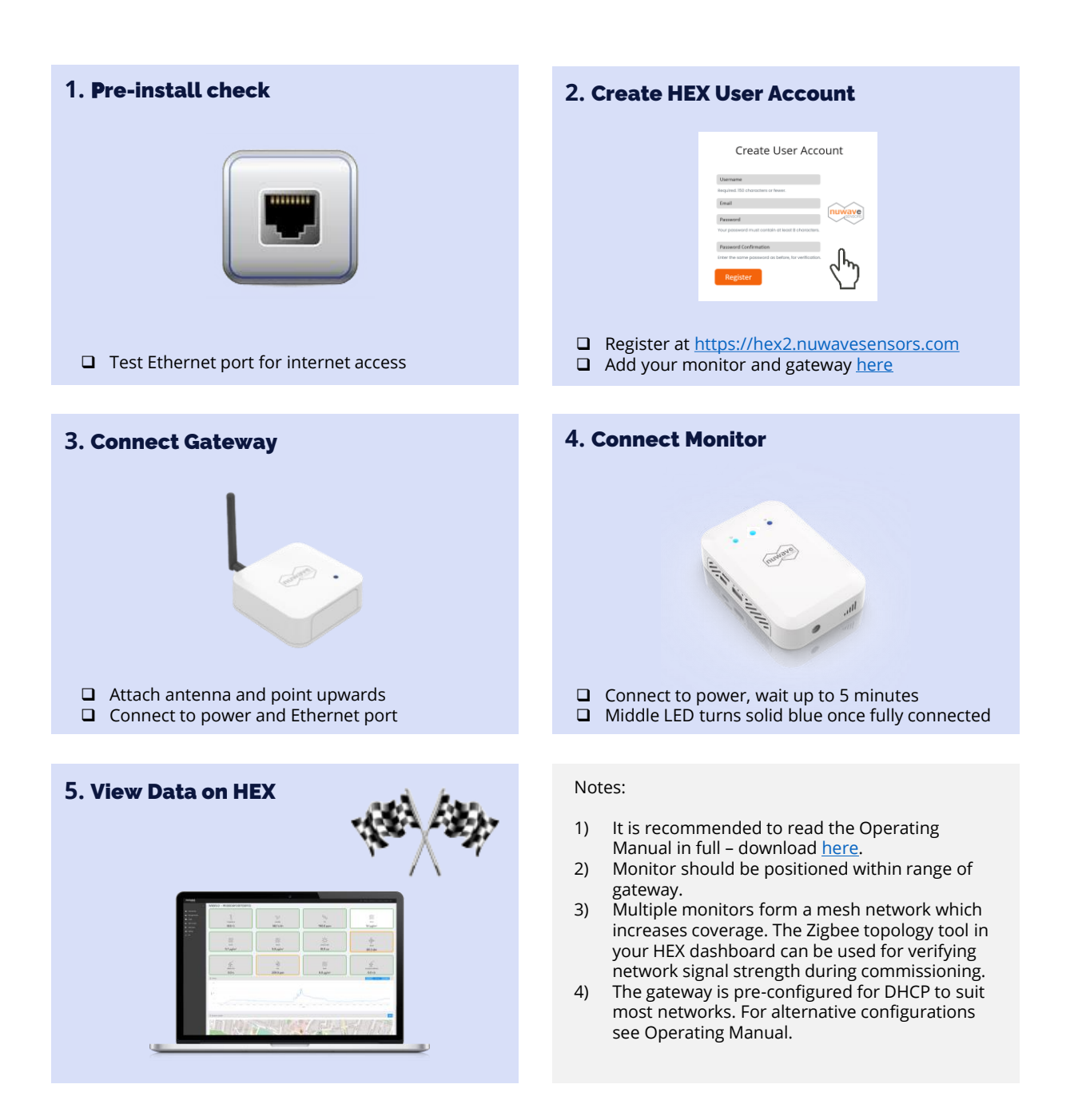

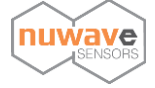

a NuWave Sensors Product